# Getting started with RushFiles

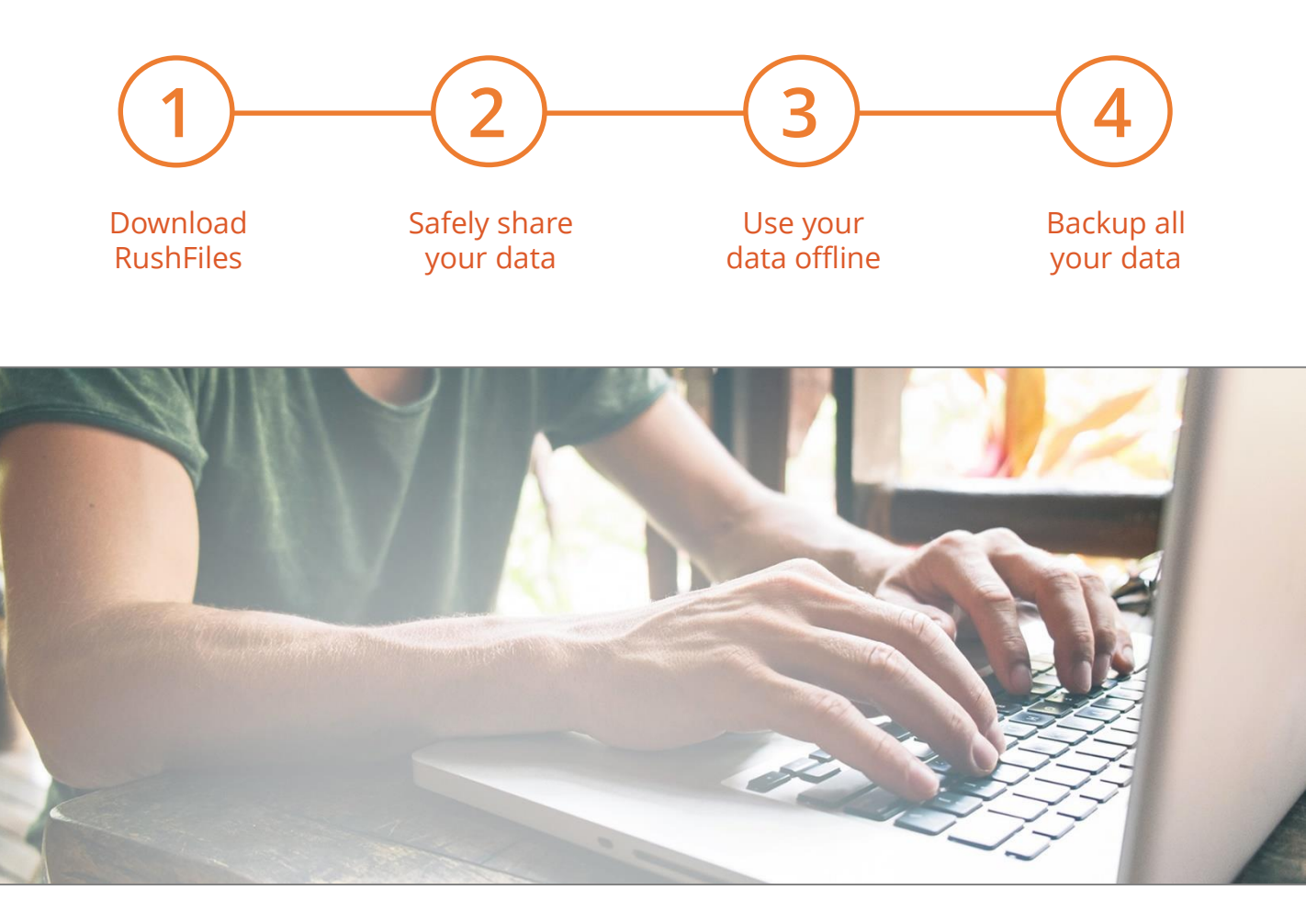

RushFiles is a secure file sharing application that can be used for backup or to safely share your files. This way you'll always have a repository of your data and may simultaneously access it anywhere anytime.

RushFiles creates a Share (an added network drive) on your computer, which will automatically synchronize the data in your RushFiles account.

# Welcome to RushFiles!

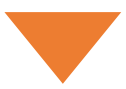

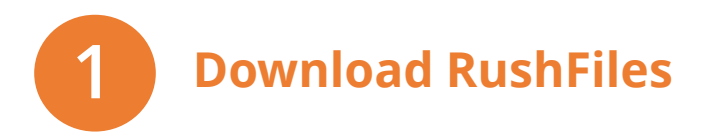

## Download RushFiles from our Web App

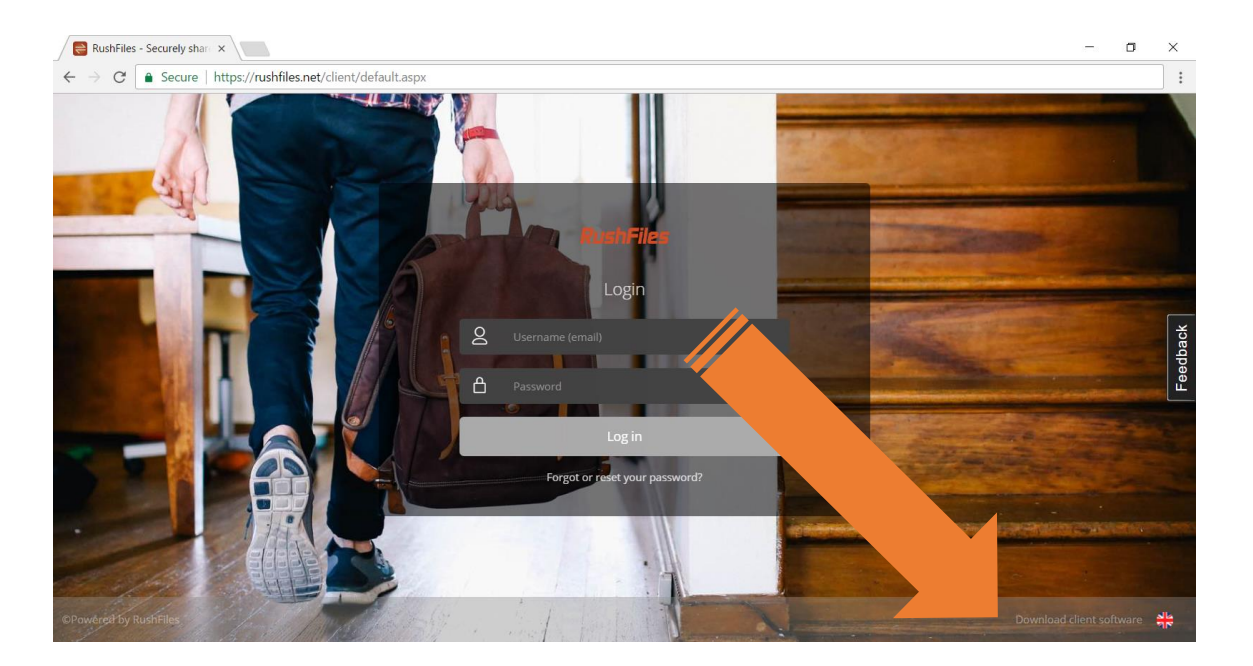

Note that you can also access your account from the secure RushFiles Web App

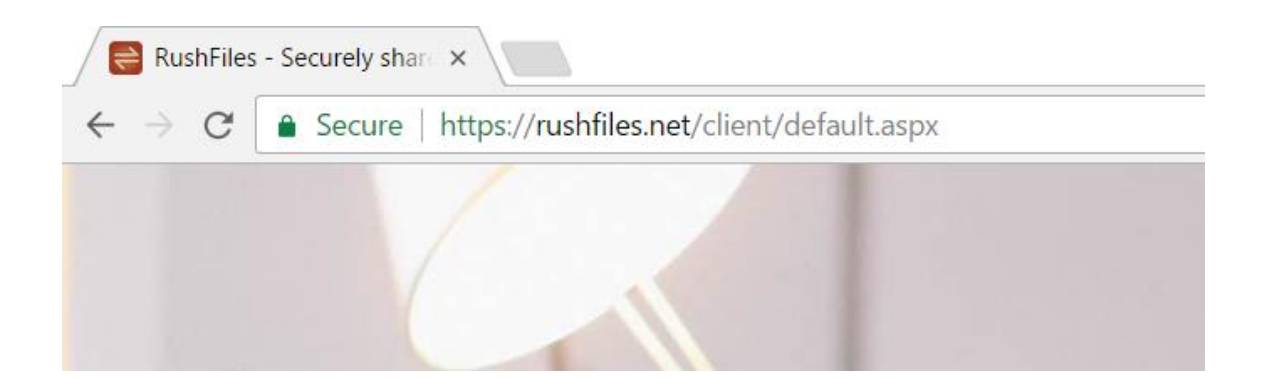

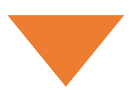

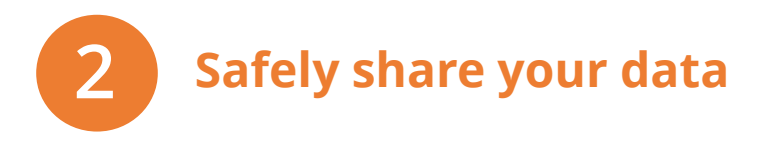

RushFiles allows you to store documents and other files while simultaneously synchronizing a backup. Your files are always safe and accessible even if your computer breaks down or if you lose your smartphone.

#### **Sharing made easy**

Simply drag your files onto the RushFiles Share and whoever you share it with will immediately have access - don't worry about any tedious uploading

#### **Subfolder sharing**

Teamwork just became a whole lot easier with subfolder sharing, allowing you to grant access to a specific folder and no other files on your RushFiles Share

#### **Public links**

Right-click any file on your RushFiles Share to instantly create a publicly accessible link with direct access for whomever you send the link to

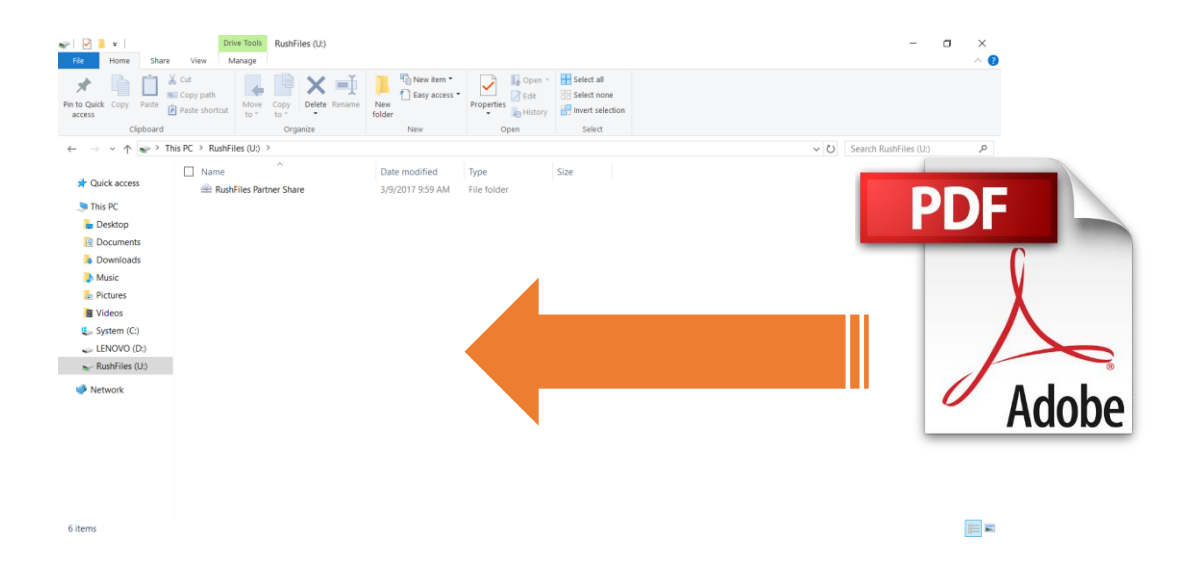

#### **Windows or Mac**

- 1. Install RushFiles on your computer
- 2. Drag and drop your data to the RushFiles Share
- 3. You're done! Happy secure sharing!

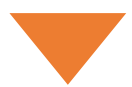

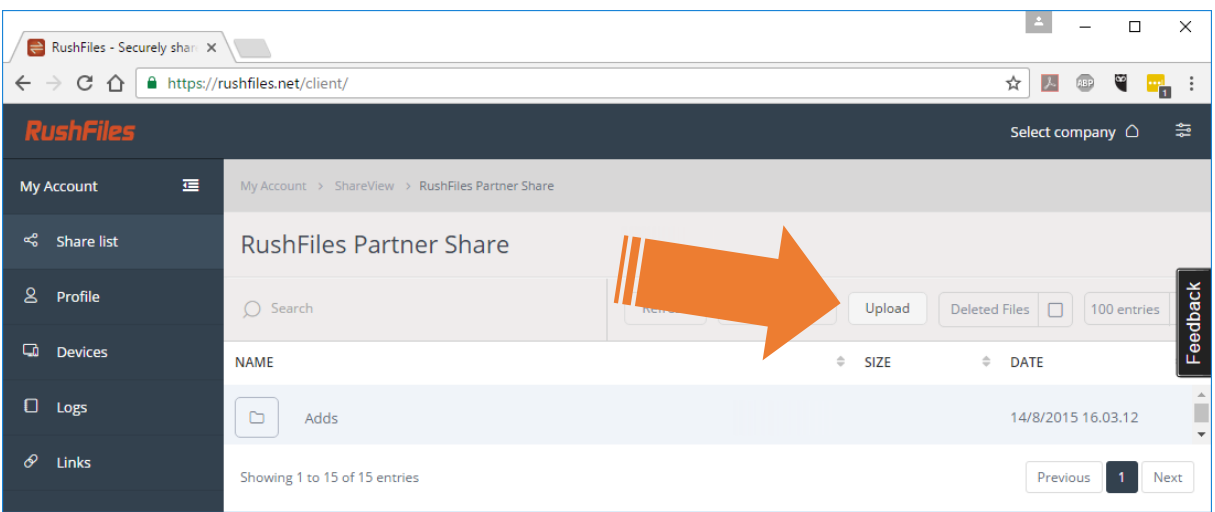

### **RushFiles Web App**

- 1. Log in to<https://rushfiles.net/client/>
- 2. Click the Upload button
- 3. Drag and drop files to the popup window
- 4. That's it!

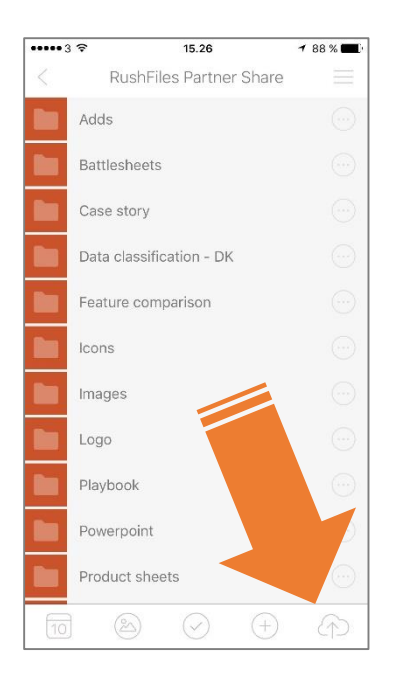

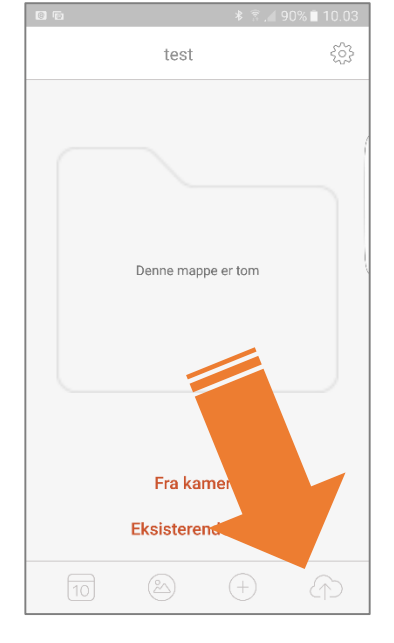

## **Apple iOS and Google Android**

- 1. Log in to the RushFiles app
- 2. Click the cloud Upload icon
- 3. Take a picture or select files
- 4. All done!

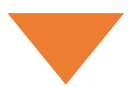

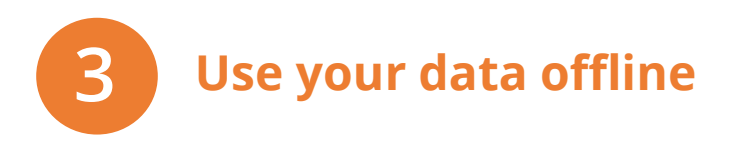

RushFiles allows you to always be up-to-date and able to work on files even when you're offline. Simply select folders to update in the background whenever you have an internet connection.

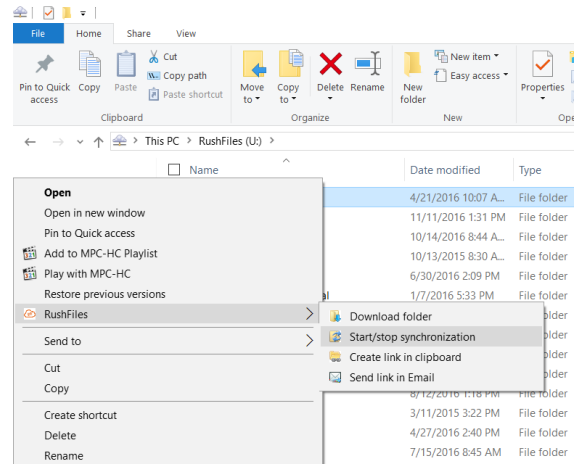

#### **Full file structure**

Even when offline you always have a local image of the entire file structure without taking up any space on your device. This enables you to easily search for any file, but only download what you really need.

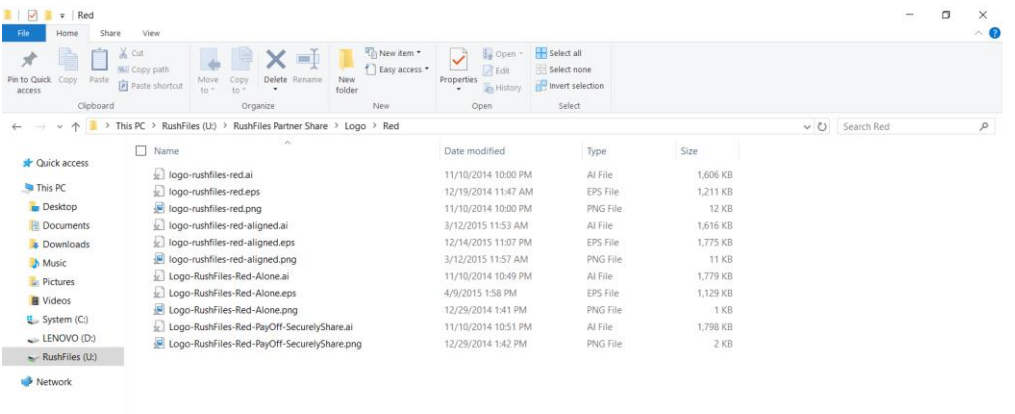

#### **Airplane mode**

Full access to documents provides you the opportunity to remain productive, even without Internet access.

画画

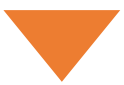

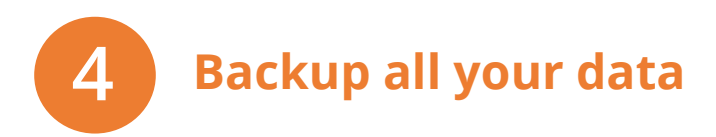

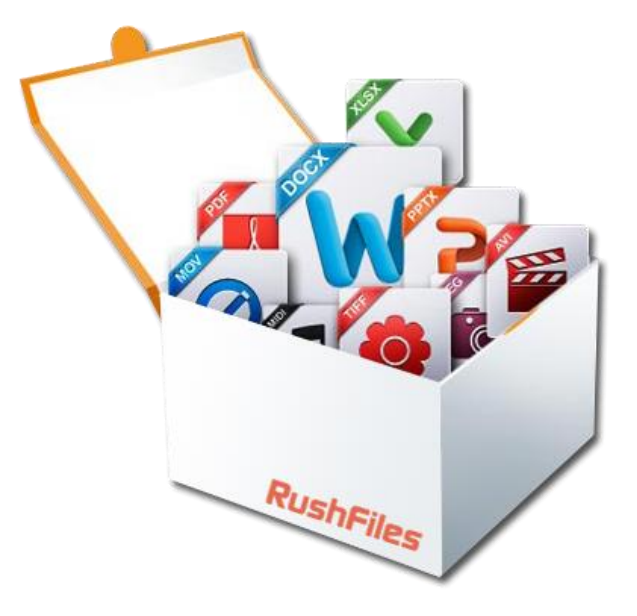

#### **Versioning**

Every file is assigned a unique identification meaning that no file is ever lost, and the system saves up to 999 modified revisions of any single file.

#### **Notifications**

Set your very own preferences for event and system notifications, say for example when sensitive files or precious folders are changed.

#### **Bulk download**

Download an entire folder with just two clicks.

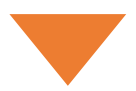

# Congratulations!

## **You have mastered the basics of RushFiles**

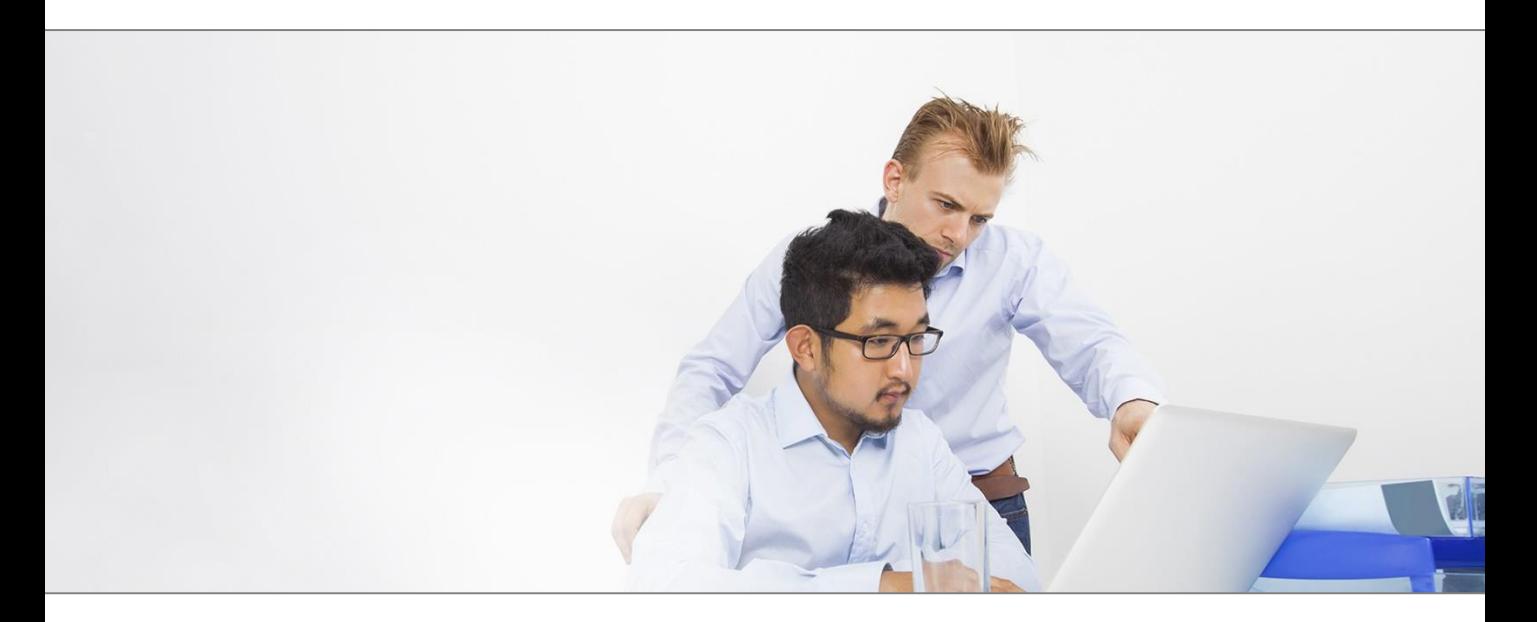

Go ahead and get started

[www.rushfiles.net](http://www.rushfiles.net/)

### **See more tips and tricks**

Visit our helpdesk for additional information on how to restore older versions of your files, save more space with selective synchronization and many other advanced features

[http://helpdesk.rushfiles.net](http://helpdesk.rushfiles.net/)

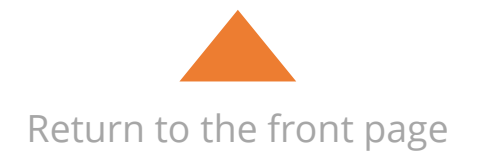